### Инструментарий

MatLab Image Processing ToolBox Signal Processing ToolBox

#### Возможность MatLab

- Математические вычисления
- Разработка алгоритмов
- Моделирование и создание прототипных систем
- Анализ данных, их исследование и визуализаци
- Разработка приложений

#### Координатное соглашение

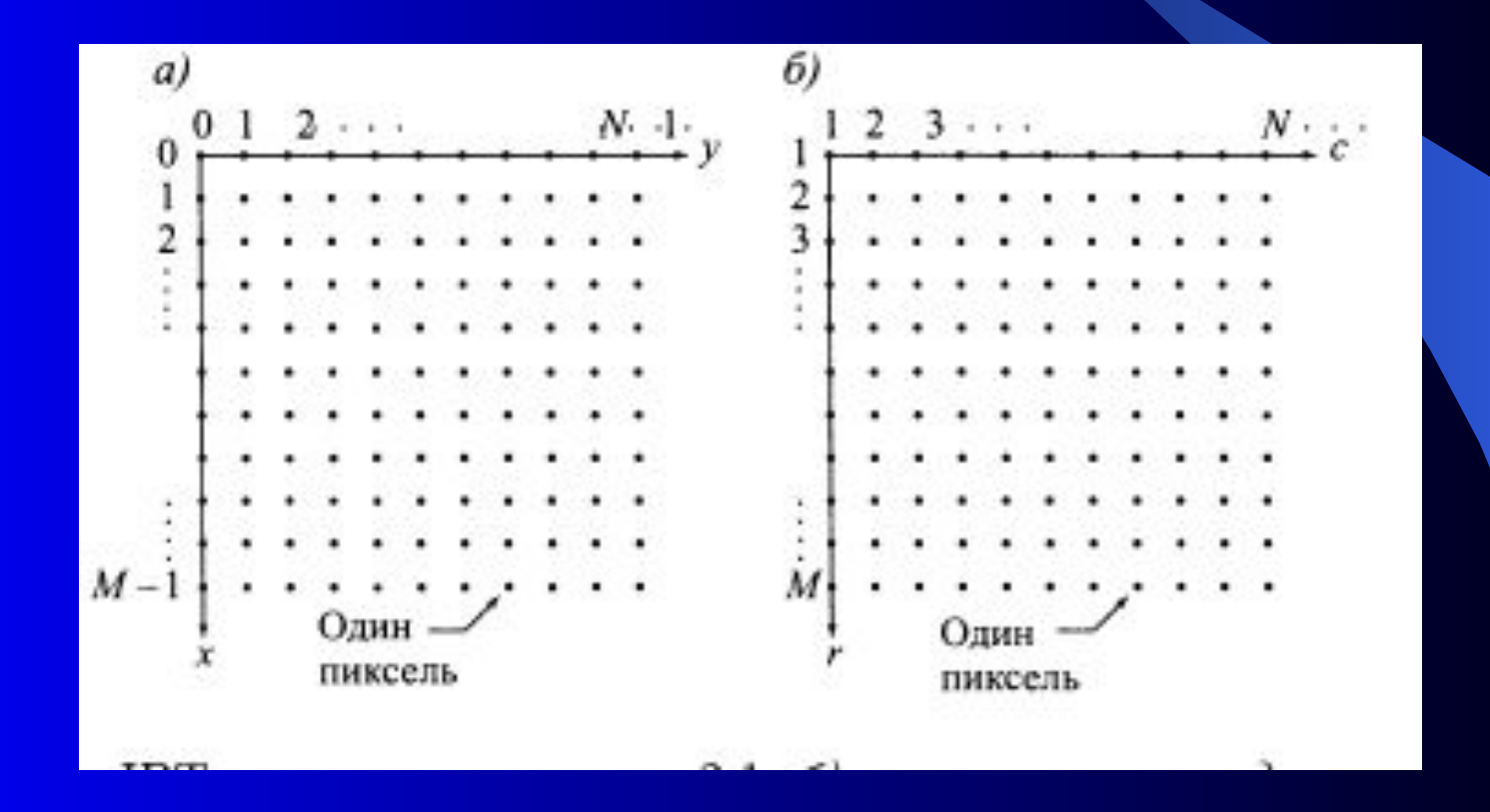

### Изображение как матрица

$$
f(x,y) = \begin{bmatrix} f(0,0) & f(0,1) & \cdots & f(0,N-1) \\ f(1,0) & f(1,1) & \cdots & f(1,N-1) \\ \vdots & \vdots & & \vdots \\ f(M-1,0) & f(M-1,1) & \cdots & f(M-1,N-1) \end{bmatrix}
$$

$$
\mathbf{f} = \left[ \begin{array}{cccc} \mathbf{f}(1,1) & \mathbf{f}(1,2) & \cdots & \mathbf{f}(1,N) \\ \mathbf{f}(2,1) & \mathbf{f}(2,2) & \cdots & \mathbf{f}(2,N) \\ \vdots & \vdots & & \vdots \\ \mathbf{f}(M,1) & \mathbf{f}(M,2) & \cdots & \mathbf{f}(M,N) \end{array} \right],
$$

### Загрузка изображения

>> f=imread('dogt.png');  $222$  Error using  $==$  imread at 315 File "dogt.png" does not exist.

```
>> f=imread('G:\d{dogt . png') ;
\rightarrow
```
### Загрузка изображения

f=imread('G:\dogt.png')

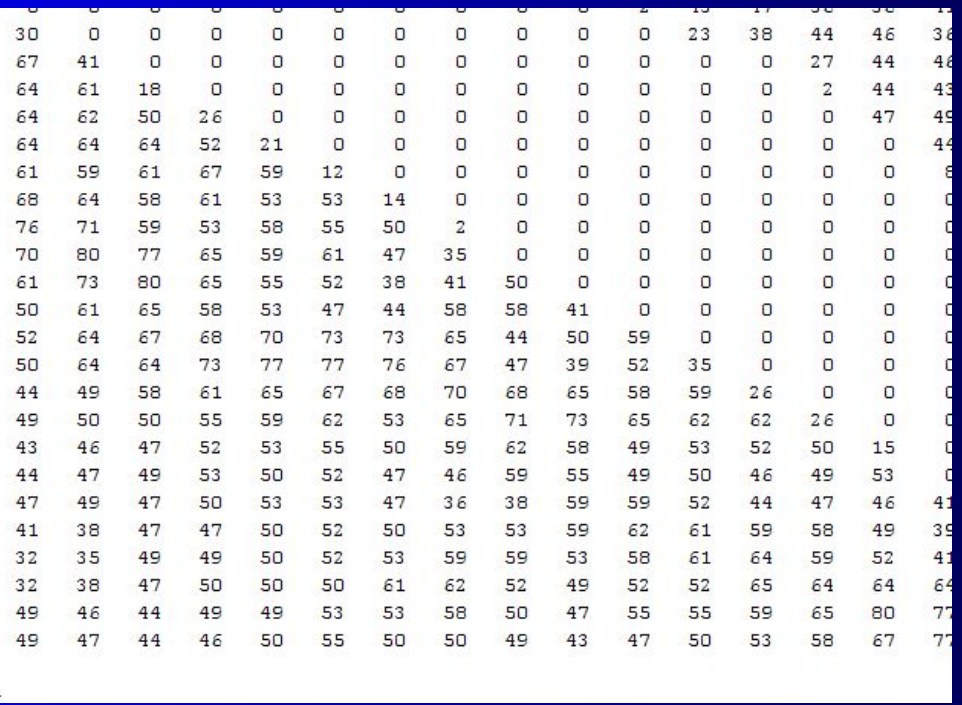

### Размер изображения

#### size(f)  $[M,N]=size(f)$

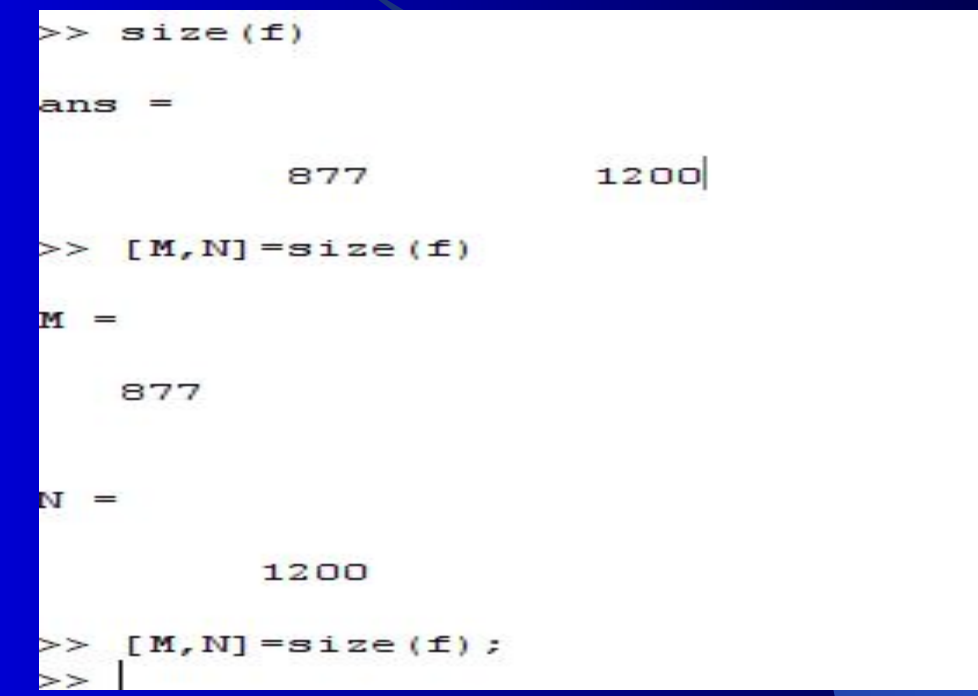

## Дополнительная информация о массиве

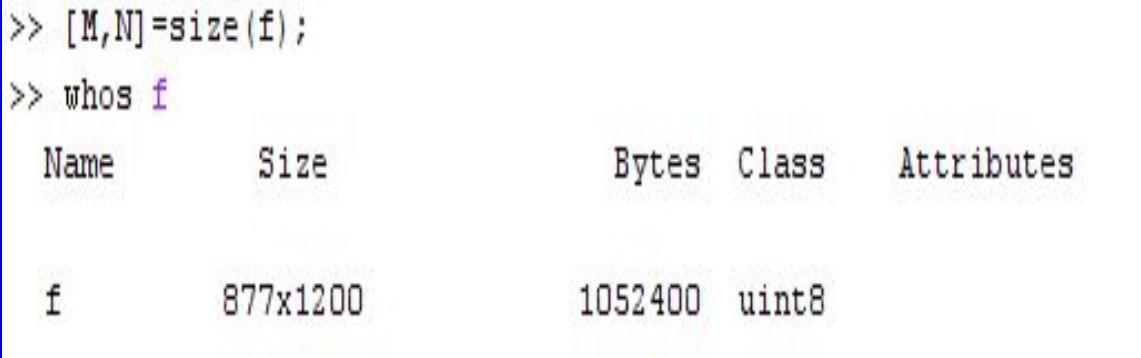

#### Вывод изображения

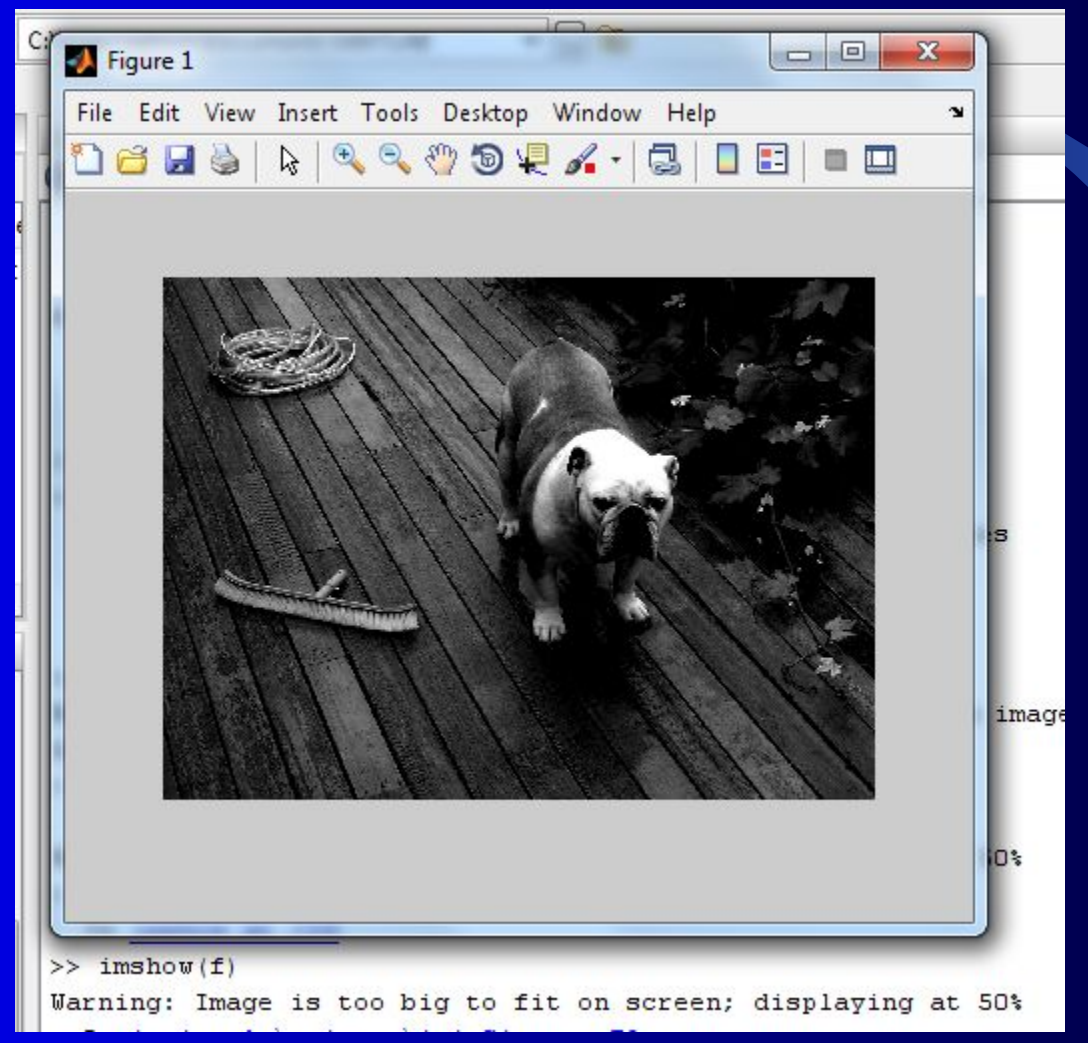

#### Вывод изображения

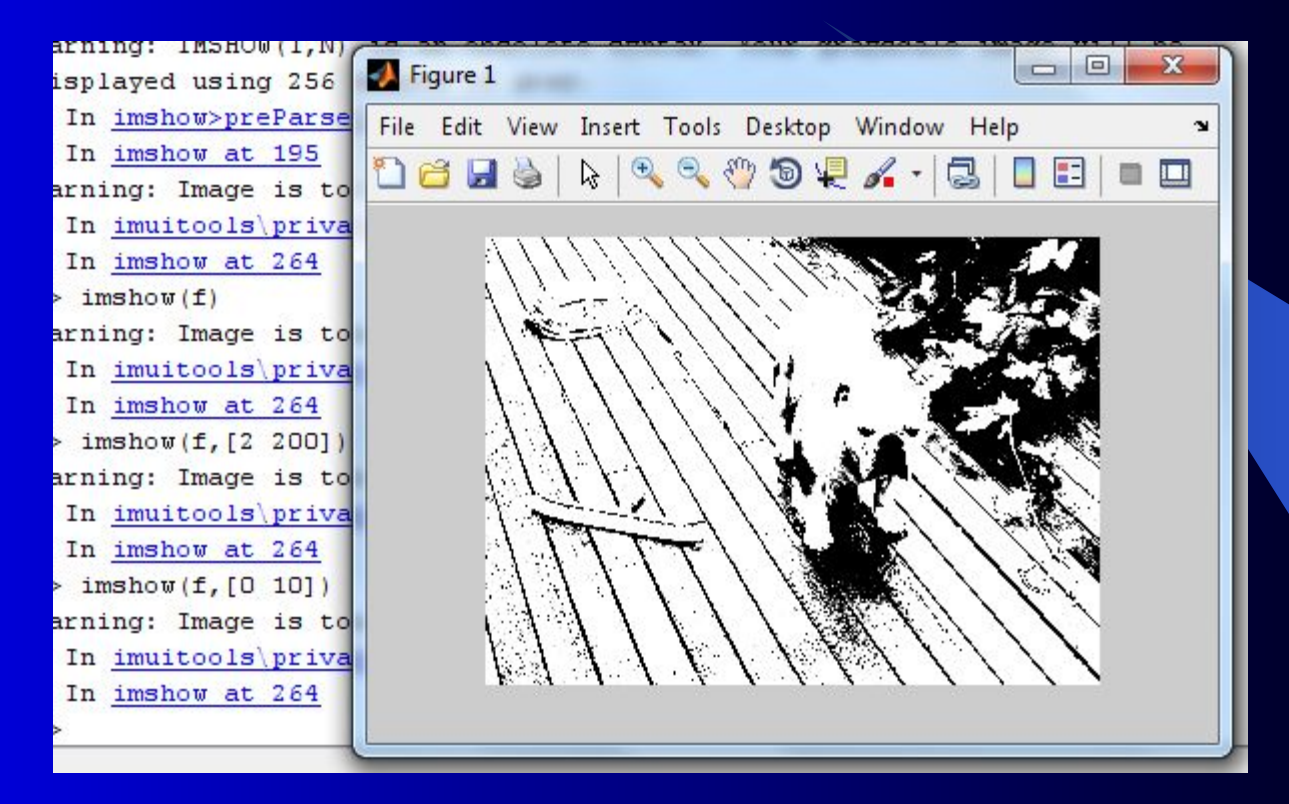

#### Вывод изображения файл

>> imwrite(f,'g:\test1','jpg')  $\gg$  imwrite(f,'g:\test1.tif) >> imwrite(f,'g:\test1.jpg','quality',q)

### Информация о файле

```
>> imfinfo 'q: \test1.tif'
```
 $ans =$ 

Filename: 'q: \test1.tif' FileModDate: '25-orT-2011 11:25:37' FileSize: 877212 Format: 'tif' FormatVersion: [] Width: 1200 Height: 877 BitDepth: 8 ColorType: 'grayscale' FormatSignature: [73 73 42 0] ByteOrder: 'little-endian' NewSubFileType: 0 BitsPerSample: 8 Compression: 'PackBits' PhotometricInterpretation: 'BlackIsZero' StripOffsets: [147x1 double]

### Уровни сжатия

```
>> imwrite(f, 'g:\test50.jpg', 'quality', 50)
>> imwrite(f, 'g:\test25.jpg', 'quality', 25)
>> imwrite(f, 'q:\test15.jpq', 'quality', 15)
\gg imwrite (f, 'q: \test10.jpq', 'quality', 10)
>> imwrite(f,'g:\test5.jpg','quality',5)
>> imwrite(f,'q:\test0.jpq','quality',0)
>> imfinfo 'q:\test0.jpq'
```

```
ans =
```

```
Filename: 'q:\test0.jpq'
    FileModDate: '31-orT-2011 13:18:04'
       FileSize: 16472
         Format: 'ipg'
  FormatVersion: ''
          Width: 1200
         Height: 877
       BitDepth: 8
      ColorType: 'grayscale'
FormatSignature: ''
NumberOfSamples: 1
   CodingMethod: 'Huffman'
  CodingProcess: 'Sequential'
        Comment: \{ \}
```
## Вывод двух изображений

 $f = \text{imread}('G: \text{test50.jpg}$ ;  $\gg$ 

>> g=imread('G:\test0.jpg');

>> imshow(f), figure, imshow(g);

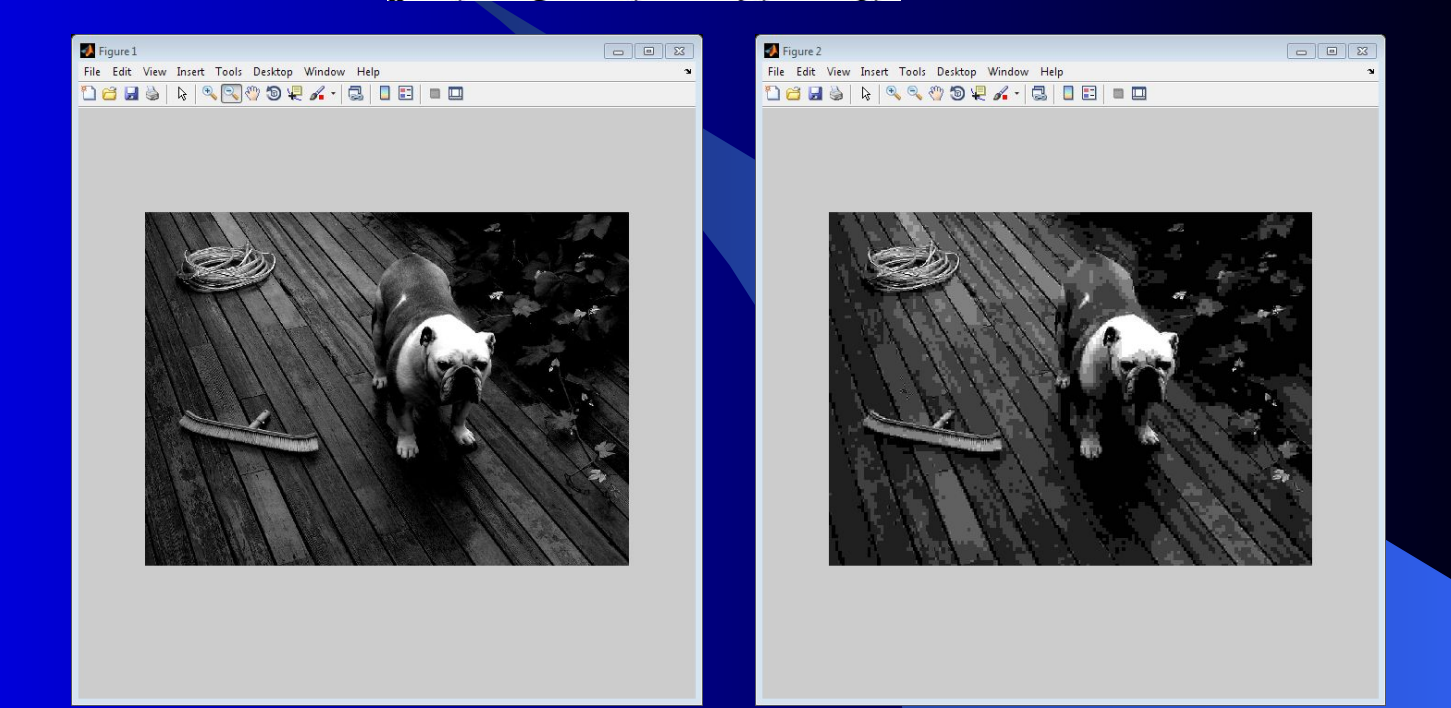

# Вывод информации в структуру

```
>> K=imfinfo('g:\test50.jpg');
>> imbyte=K.Width*K.Height*K.BitDepth/8
imbyte =1052400
>> com=imbyte/K.FileSize
com =8.2980
\rightarrow
```
## Сохраннеие изображение в файл из окна вывода

## >  $print -f1 - ddiff - r150 testp$

### Классы данных

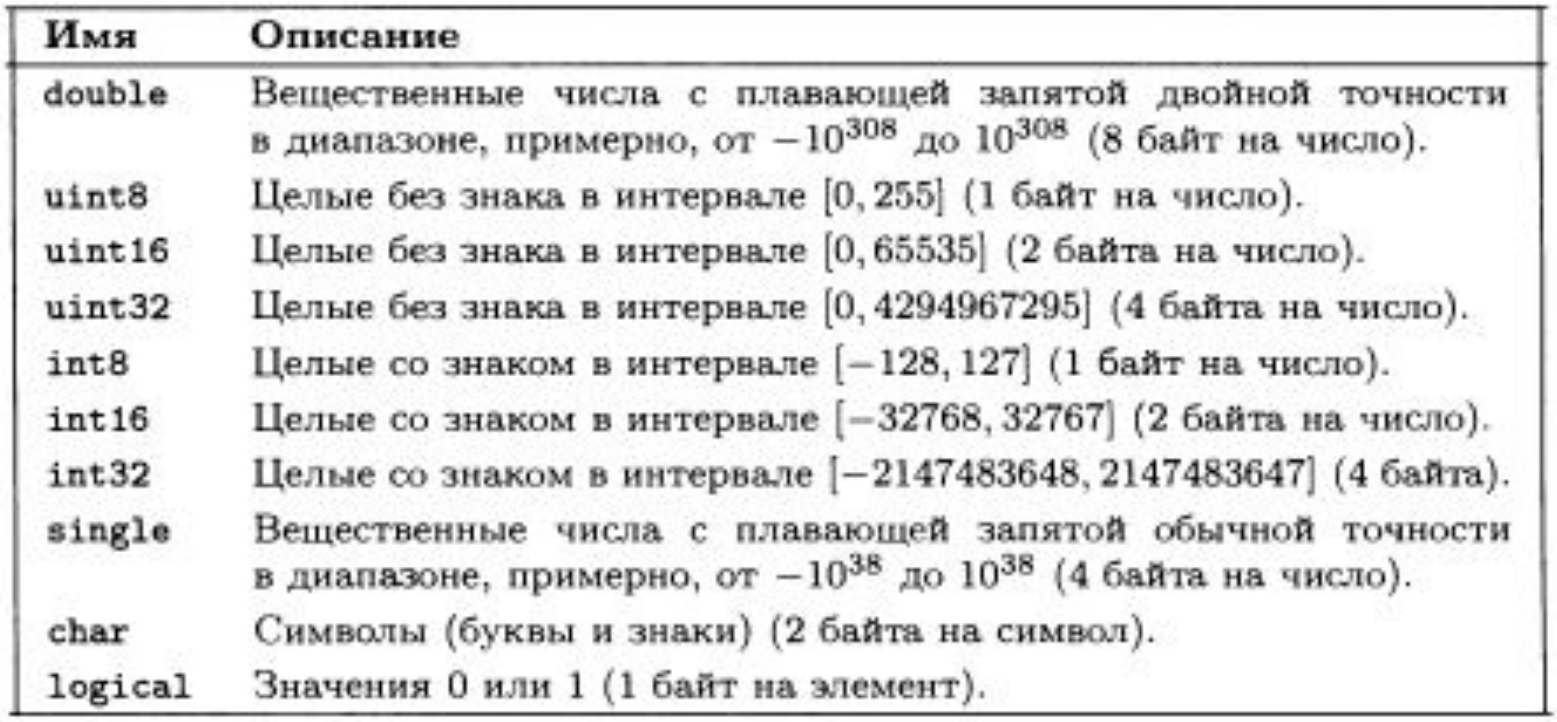

## Типы изображений

- полутоновые изображения (изображения с градацией серого цвета);
- двоичные изображения;
- индексированные изображения;
- цветные изображения RGB.

### Конвертирование класса

 $> m =$ logical(f);  $>$  imshow (m)

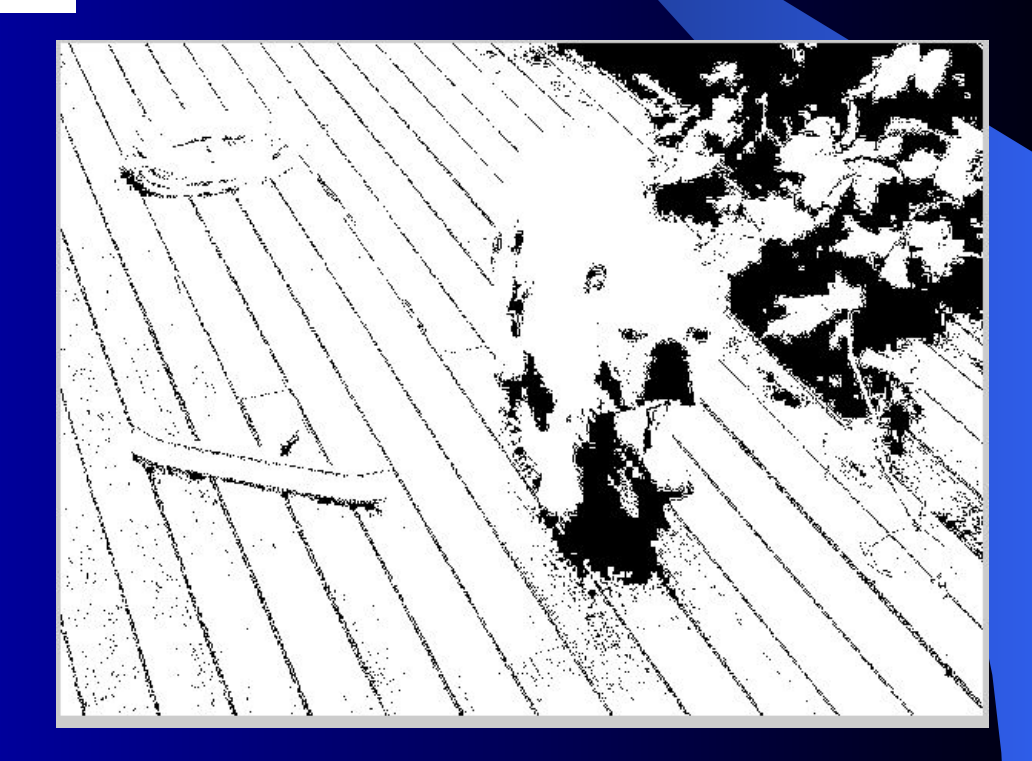

### Функции для конвертации

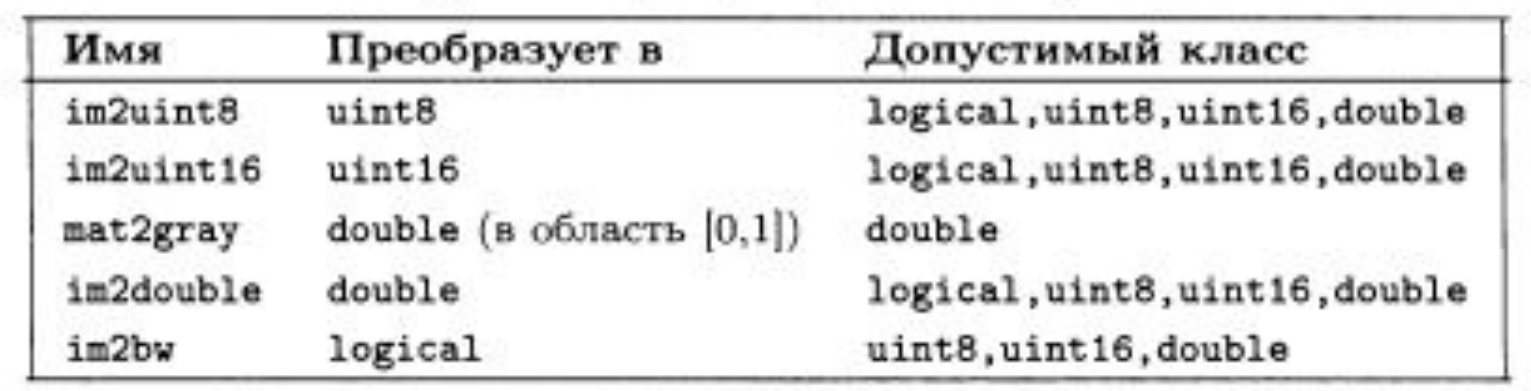

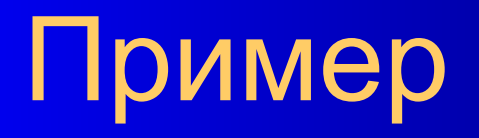

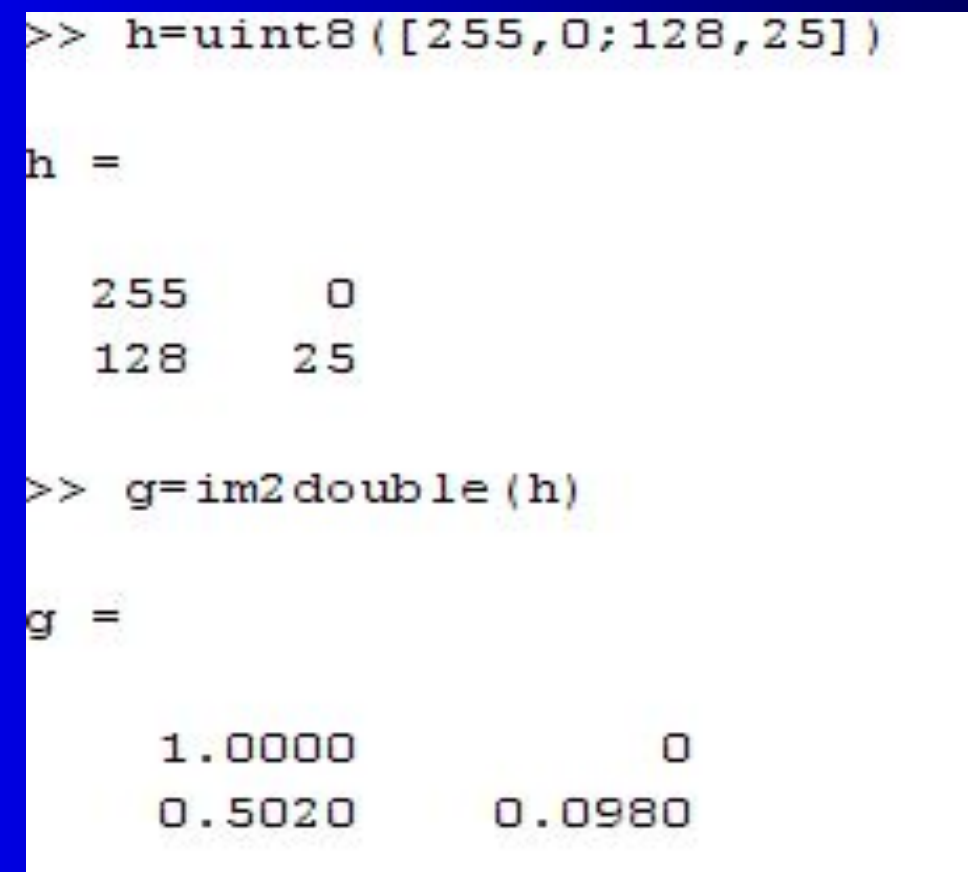

## Пример

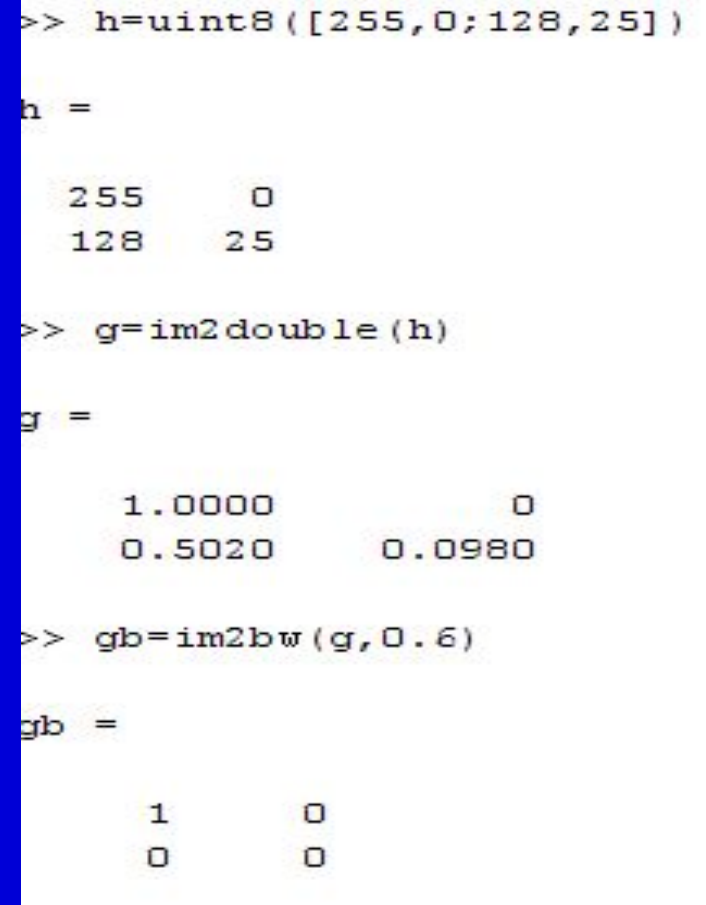

#### Индексирование массива

```
>> gb (1, 1)ans =\mathbf{1}>> qb (1, 2)ans =\circgb(1,2)=1>>ap
    =\mathbf{1}\mathbf{1}\Omega\Omega>> bg=gb.'
log =\mathbf{1}\circ\mathbf{1}\circ
```
### Построение графика

#### $plot(m(512,:))$

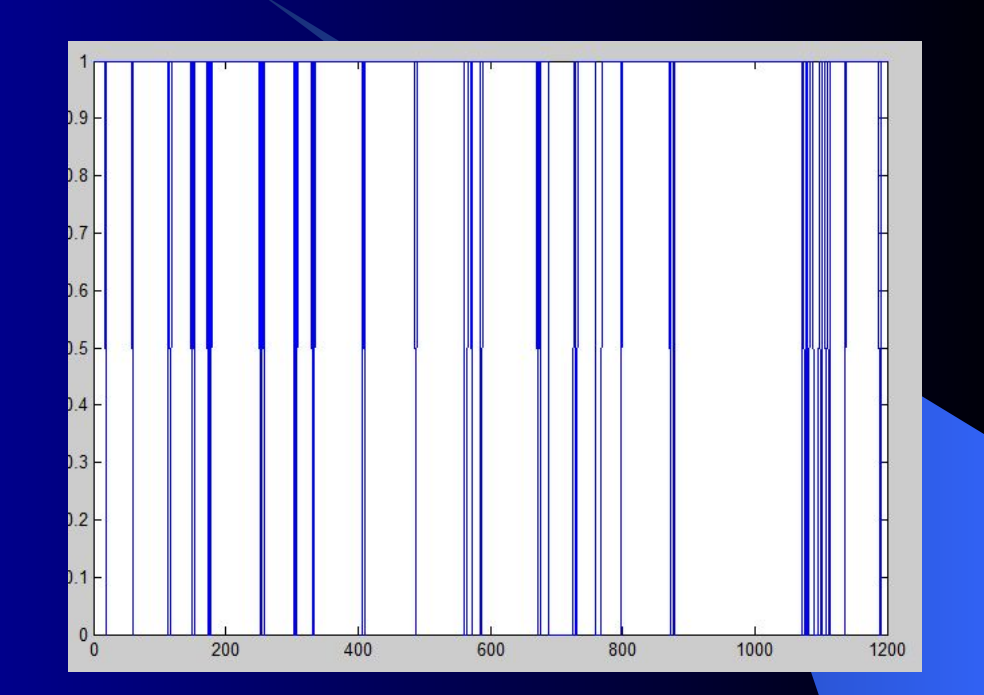

### Размерность массива

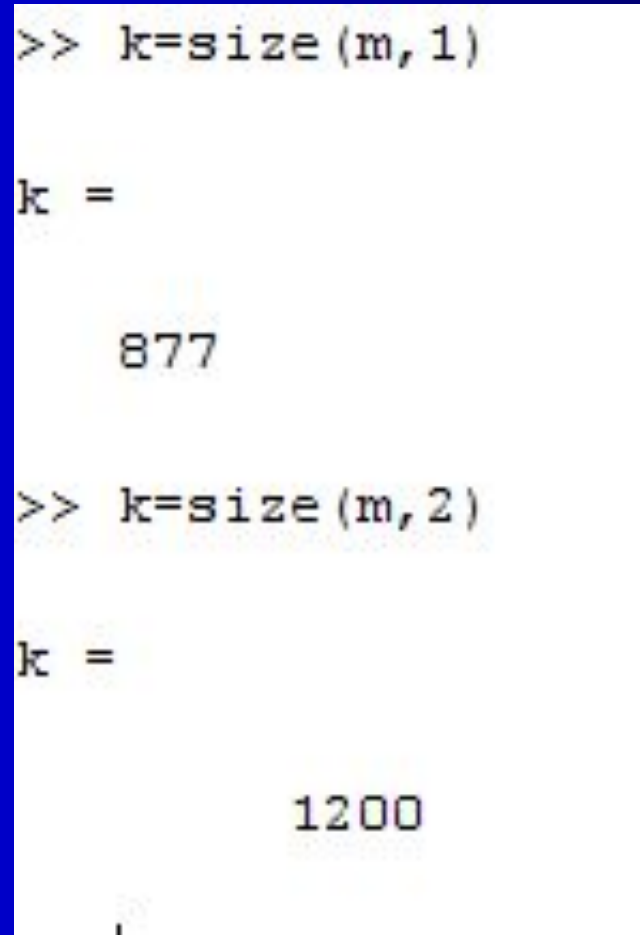

### Стандартные массивы

- Функция zeros(M,N) генерирует матрицу  $M \times N$  из одних нулей класса double.
- Функция ones(M,N) генерирует матрицу  $M \times N$  из одних единиц класса double.
- Функция true (M, N) строит логическую матрицу  $M \times N$  из единиц (истина).
- Функция false(M,N) строит логическую матрицу  $M \times N$  из нулей (ложь).
- Функция magic(M) порождает «магический квадрат»  $M \times M$ . В этой квадратной матрице суммы чисел по любой строке, по любому столбцу и по главным диагоналям равны между собой. Магические квадраты бывают полезными при тестировании, т.к. их легко строить и их элементами служат целые числа.
- Функция rand(M,N) генерирует матрицу  $M \times N$ , элементами которой являются нормально распределенные (гауссовы) случайные величины со средним 0 и с дисперсией 1.